## **Public Notice**

# Subject: Schedule indicating opening, closing and verification of online application in National Scholarship Portal under the "Ccntral Sector Scheme of Scholarship for College and University Students" for fresh and renewals.

The "Central Sector Scheme of Scholarship for College and University Students" implemented by the Department of Higher Education, Ministry of Education has opened on the National Scholarship Portal https://scholarships.gov.in for the Academic Year 2020-21 on  $16.08.2020$ . The schedule is as follows:

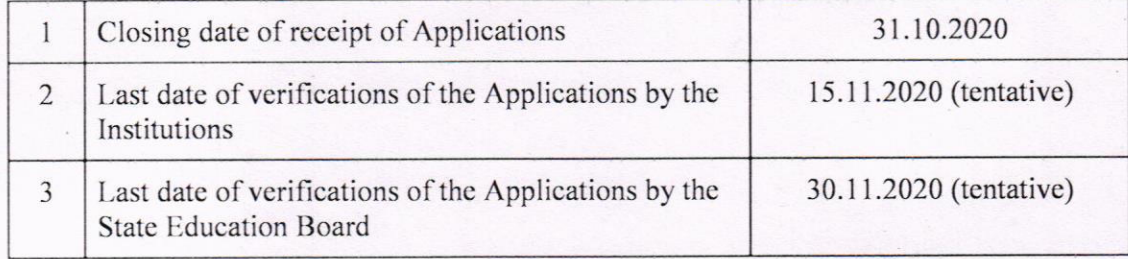

In light of the above, all students who had applied on National Scholarship Portal and received the scholarship in the year 2019 may apply for the Renewal and those who are in the top 20<sup>th</sup> percentile list of academic year 2020-21 may apply for the Fresh, 2020, if otherwise cligiblc, on the National Scholarship Portal on or bcforc thc last date i.e.31.10.2020 and also ensure to get his/her application verified by the Institute before the last date, else the application would be treated as INVALID.

Prior to applying for the scheme students are advised to go through the FAQs of the scheme attached below. For any query, the students are advised to contact the Nodal Officers for the respective State Education Boards.

 $\int_0^{\infty}$  (Ghanshyam) )

Under Secretary to Govt. of India 011-26172917

**Government of India Ministry of Human Resource Development Department of Higher Education** (National Scholarship Division)

## CENTRAL SECTOR SCHEME OF SCHOLARSHIP FOR COLLEGE AND UNIVERSITY STUDENTS (CSSS)

## **FREQUENTLY ASKED QUESTIONS (FAQ)**

### 2020-21

### **ABOUT THE SCHEME**

The "Central Sector Scheme of Scholarship for College and University Students" is implemented by the Department of Higher Education since 2008. The objective of the scheme is to provide financial assistance to the meritorious students, to meet a part of their day-to-day expenses while pursuing higher studies.

#### What is the eligibility criteria for applying the "Central Sector Scheme of  $1.$ Scholarship for College and University Students"?

Central Sector Scheme of Scholarship for College and University Students is a merit-cummeans scholarship scheme.

#### **Eligibility conditions:**

- Students who are above 80<sup>th</sup> percentile of successful candidates in the relevant stream from a particular Board of Examination in Class XII
- Pursuing regular course (not correspondence or distance mode)
- Having family income of less than Rs.8 lakh per annum
- Not receiving any other scholarship and fee reimbursement of any kind
- Diploma students not eligible under the scheme.

#### Methodology adopted for generating Merit List for selecting the beneficiaries  $2.$ under the Scheme?

From the eligible applicants, merit list is drawn based on gender (50 boys : 50 girls), stream (3-Science: 2-Commerce: 1-Humanities), Category (SC-15 % / ST-7.5 % and